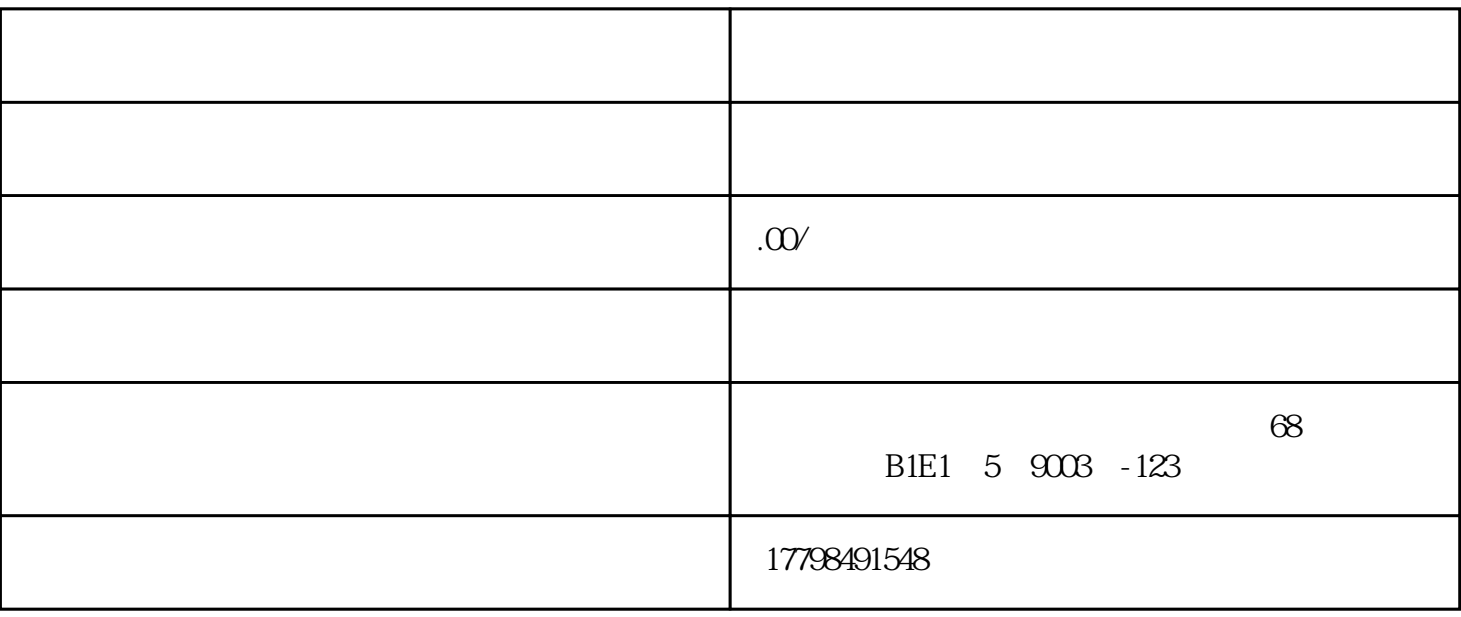

1. 提升商品曝光度

 $2.$ 

 $\overline{3}$ 

2. 竞争激烈

1. 满足开通条件

 $\overline{c}$ 

 $\frac{a}{\sqrt{1-\frac{a}{\sqrt{1-\frac{a$  $\mathfrak{m}$ 

 $3$ 

 $4.$ 

 $APP$  and  $APP$ 

 $10$ 

打开抖音APP,进入个人中心页面,点击右上角的"设置"按钮。在设置页面中找到"反馈与帮助"选

 $37$ 

 $5\,$